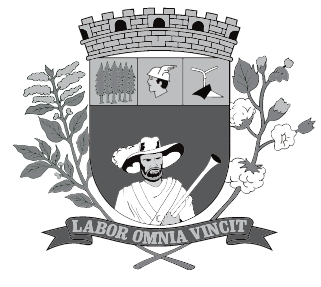

## **PREFEITURA MUNICIPAL DE PRESIDENTE PRUDENTE**

ESTADO DE SÃO PAULO

Concurso Público

# **021. Prova Objetiva**

Operador de Sistemas Júnior

- � Você recebeu sua folha de respostas e este caderno contendo 50 questões objetivas.
- � Confira seus dados impressos na capa deste caderno e na folha de respostas.
- � Quando for permitido abrir o caderno, verifique se está completo ou se apresenta imperfeições. Caso haja algum problema, informe ao fiscal da sala.
- ◆ Leia cuidadosamente todas as questões e escolha a resposta que você considera correta.
- � Marque, na folha de respostas, com caneta de tinta azul ou preta, a letra correspondente à alternativa que você escolheu.
- � A duração da prova é de 3 horas, já incluído o tempo para o preenchimento da folha de respostas.
- � Só será permitida a saída definitiva da sala e do prédio após transcorridos 75% do tempo de duração da prova.
- � Ao sair, você entregará ao fiscal a folha de respostas e este caderno, podendo levar apenas o rascunho de gabarito, localizado em sua carteira, para futura conferência.
- � Até que você saia do prédio, todas as proibições e orientações continuam válidas.

Aguarde a ordem do fiscal para abrir este caderno de questões.

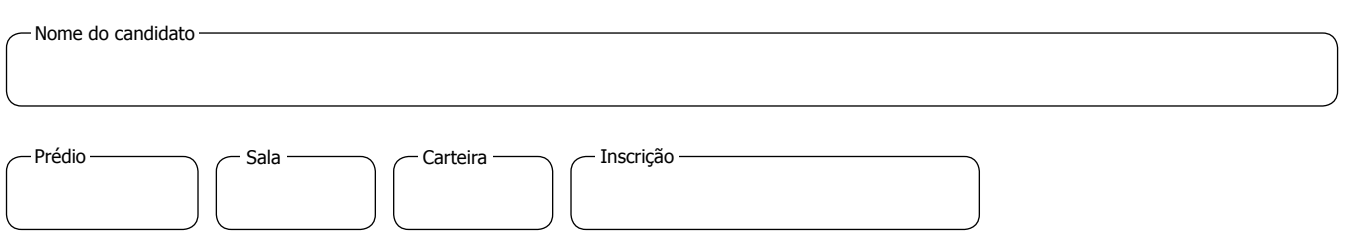

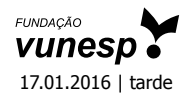

### **Conhecimentos Gerais**

### **Língua Portuguesa**

Leia o poema para responder às questões de números **01** a **05**.

### *Também já fui brasileiro*

Eu também já fui brasileiro

- moreno como vocês.
- Ponteei viola, guiei forde
- e aprendi na mesa dos bares
- que o nacionalismo é uma virtude.
- Mas há uma hora em que os bares se fecham
- e todas as virtudes se negam.
- Eu também já fui poeta.
- Bastava olhar para mulher,
- pensava logo nas estrelas
- e outros substantivos celestes.
- Mas eram tantas, o céu tamanho,
- minha poesia perturbou-se.
- Eu também já tive meu ritmo.
- Fazia isso, dizia aquilo.
- E meus amigos me queriam,
- meus inimigos me odiavam.
- Eu irônico deslizava
- satisfeito de ter meu ritmo.
- Mas acabei confundindo tudo.
- Hoje não deslizo mais não,
- não sou irônico mais não,
- não tenho ritmo mais não.

(Carlos Drummond de Andrade)

- **01.** No poema *Também já fui brasileiro*, o poeta encontra-se
	- (A) feliz por ter conquistado muitas mulheres.
	- (B) satisfeito por ter feito piadas.
	- (C) conformado por ter tido bons amigos.
	- (D) decepcionado por ter perdido suas convicções.
	- (E) revoltado por ter provocado inimigos.
- **02.** No verso *minha poesia* **perturbou-se** –, o verbo destacado pode ser substituído, sem alteração de sentido, por
	- (A) desorientou-se.
	- (B) manifestou-se.
	- (C) inspirou-se.
	- (D) indagou-se.
	- (E) estabilizou-se.
- **03.** Ao se substituir no trecho satisfeito de ter **meu ritmo** a expressão destacada por um pronome, a reescrita correta, de acordo com a norma-padrão da língua portuguesa, é
	- (A) satisfeito de lhe ter.
	- (B) satisfeito de ter-no.
	- (C) satisfeito de ter-lhe.
	- (D) satisfeito de tê-lo.
	- (E) satisfeito de ter-o.
- **04.** Assinale a alternativa em que a pontuação foi empregada corretamente, de acordo com a norma-padrão da língua portuguesa.
	- (A) Eu também já fui brasileiro, já fui moreno, já ponteei viola, e já aprendi que o nacionalismo, é uma virtude.
	- (B) Eu também já fui brasileiro, moreno como vocês, e ponteei viola.
	- (C) Eu aprendi, na mesa dos bares que o nacionalismo é uma virtude.
	- (D) Eu vi que os brasileiros, são morenos como vocês.
	- (E) Eu também já fui brasileiro, moreno e, tocador.
- **05.** Nos versos Hoje **não** deslizo mais **não**, **não** sou irônico mais **não**, **não** tenho ritmo mais **não**. –, a repetição do termo destacado
	- (A) anula a negação.
	- (B) torna o verso irônico.
	- (C) reforça a negação.
	- (D) causa ambiguidade.
	- (E) elimina a ambiguidade.

Leia a tirinha para responder às questões de números **06** a **10**.

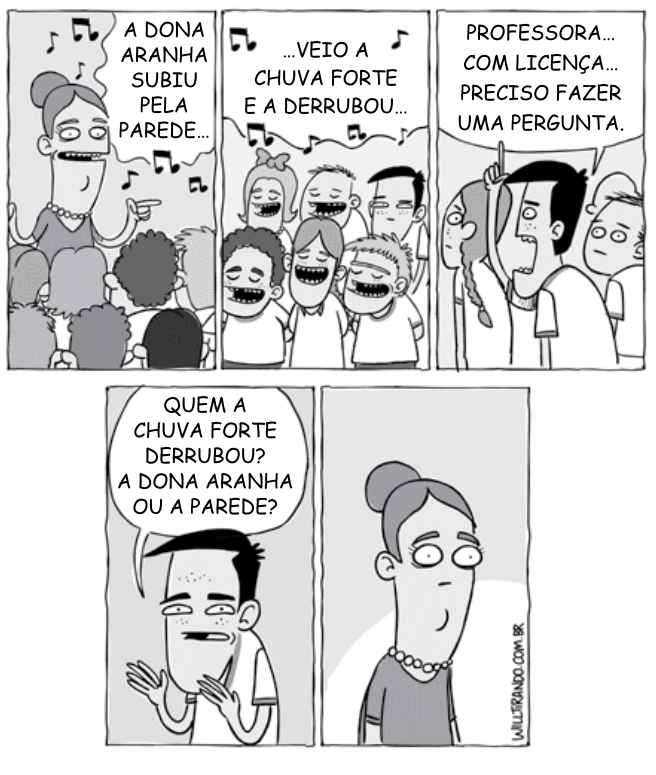

(www.willtirando.com.br)

- **06.** A dúvida do aluno Quem a chuva forte derrubou? é causada porque
	- (A) as palavras "aranha" e "parede" nomeiam, respectivamente, o animal e o objeto.
	- (B) o "a", em a derrubou –, pode retomar tanto "aranha" quanto "parede".
	- (C) a expressão "Dona aranha" é usada em situações formais.
	- (D) a parede foi mencionada no primeiro quadrinho.
	- (E) "forte" refere-se à "chuva".
- **07.** A reação da professora, no último quadrinho da tirinha, demonstra que ela
	- (A) não estava prestando atenção na letra da música.
	- (B) percebeu que o aluno não estava cantando.
	- (C) ficou inconformada com a falta de respeito do aluno.
	- (D) tem vergonha de responder à questão colocada pelo aluno.
	- (E) teve a mesma dúvida que o aluno.
- **08.** Assinale a alternativa correta quanto à norma-padrão de concordância verbal e nominal.
	- (A) A chuva forte e o vento derrubaram a aranha.
	- (B) As chuvas forte e o vento atingiu a aranha.
	- (C) A chuva forte e os ventos chegou à tarde.
	- (D) As chuvas fortes molhou a parede.
	- (E) Os ventos forte derrubaram a aranha.
- **09.** De acordo com a norma culta da língua portuguesa, a alternativa correta quanto à regência verbal e nominal é
	- (A) As crianças sentiram medo na aranha.
	- (B) A professora precisava de responder a questão proposta.
	- (C) O aluno tinha necessidade de sanar sua dúvida.
	- (D) Os alunos questionaram a professora sob a música.
	- (E) O vento destruiu com a parede.
- **10.** Assinale a alternativa em que o acento indicativo de crase foi empregado corretamente.
	- (A) As aranhas são capazes de percorrer às paredes.
	- (B) A professora sentiu-se envergonhada diante às alunas.
	- (C) As paredes são resistentes às chuvas.
	- (D) As férias escolares começam à partir de julho.
	- (E) As tempestades são reações à danos causados pelo homem.

**11.** O restaurante Coma Bem tem dois tipos de serviço: Kilo e Free, em que cobra de seus clientes R\$ 39,90 por Kg de comida ou, então, o cliente pode optar por pagar R\$ 14,99 e se servir à vontade uma única vez.

> Kilo – R\$ 39,90/Kg Free – R\$ 14,99/1 vez à vontade

Lucas, Tales e Felipe foram almoçar nesse restaurante, e o peso da refeição de cada um deles foi, respectivamente, 432 g, 348 g e 464 g. Sendo assim, a opção mais vantajosa para cada um é, respectivamente,

- (A) Kilo, Free, Kilo.
- (B) Kilo, Kilo, Kilo.
- (C) Kilo, Kilo, Free.
- (D) Free, Kilo, Free.
- (E) Free, Free, Free.
- **12.** O quadro a seguir apresenta um resumo do fluxo de caixa de uma pequena empresa.

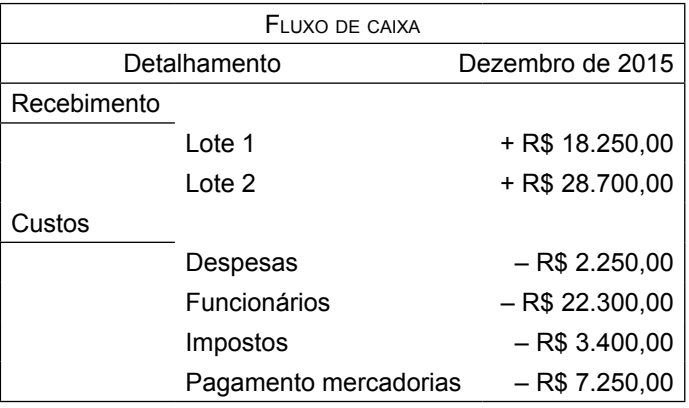

Por meio desse quadro, é possível afirmar que a empresa obteve um lucro entre

- (A) R\$ 12.500,00 e R\$ 13.000,00.
- (B) R\$ 12.000,00 e R\$ 12.500,00.
- (C) R\$ 11.500,00 e R\$ 12.000,00.
- (D) R\$ 11.000,00 e R\$ 11.500,00.
- (E) R\$ 10.500,00 e R\$ 11.000,00.

**13.** Carlos gosta de esportes radicais e, para comemorar seu **RASCUN** aniversário, decidiu descer uma tirolesa. Ao chegar no local em que faria a descida, observou um esquema que demonstrava a altura da tirolesa.

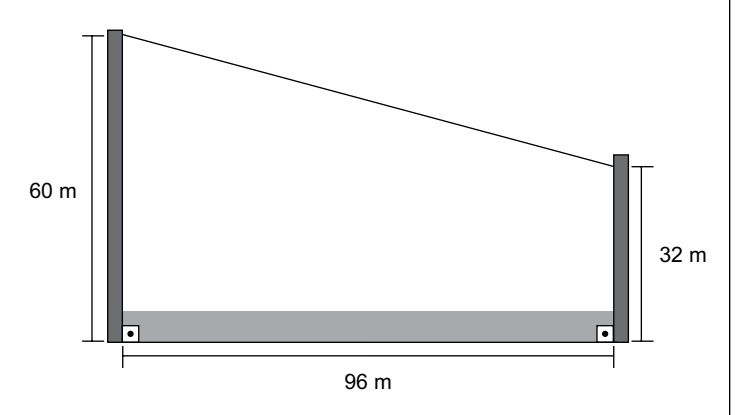

Ele percebeu que poderia calcular a extensão do cabo de aço utilizado e, dessa forma, descobrir a distância que iria percorrer ao descer pela tirolesa. Considerando as dimensões apresentadas na imagem, é possível afirmar que a extensão do cabo de aço, em metros, é de

- (A) 192.
- (B) 188.
- (C) 137.
- (D) 124.
- (E) 100.
- **14.** Giovana separou uma área de seu quintal para fazer uma horta, de modo que a parte central tem a forma de um quadrado com dois corredores para movimentação e o restante destinado à plantação de tomates, enquanto que as áreas laterais são triângulos idênticos, destinados à plantação de temperos. A ilustração a seguir mostra um esboço do projeto.

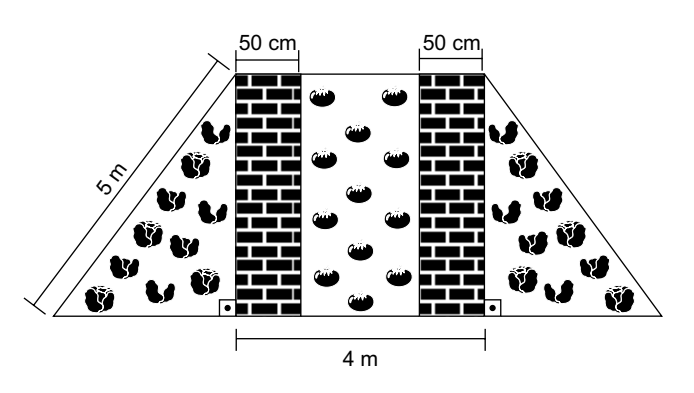

As áreas destinadas à plantação de tomates e de temperos são, respectivamente,

- (A)  $12 \text{ m}^2$  e  $12 \text{ m}^2$ .
- (B)  $12 \text{ m}^2 \text{ e } 20 \text{ m}^2$ .
- (C)  $16 \text{ m}^2 \text{ e } 12 \text{ m}^2$ .
- (D)  $16 \text{ m}^2 \text{ e } 16 \text{ m}^2$ .
- $(E)$  16 m<sup>2</sup> e 20 m<sup>2</sup>.

### н n

**15.** Marcos vai aplicar uma mistura para controle de pragas | **RASCUNHO** em seu canteiro de flores de formato retangular com 4 por 8 metros. Para preparar a mistura a ser pulverizada, observou as orientações presentes no rótulo a seguir.

**Modo de usar:** Aplicar por pulverização na dose de 10 mL do produto por  $m^2$  em zonas urbanas e rurais. Diluir em água.

Sabendo que a recomendação é de que a aplicação se repita 4 vezes e que o produto é vendido em frascos de 100 mL, 250 mL ou 1 L, pode-se afirmar que, a fim de buscar o mínimo de sobras do produto após todas as aplicações, Marcos deve comprar

- (A) 1 frasco de 1 L.
- (B) 2 frascos de 250 mL.
- (C) 1 frasco de 100 mL e 1 frasco de 250 mL.
- (D) 1 frasco de 1 L e 2 frascos de 250 mL.
- (E) 1 frasco de 1 L, 1 frasco de 250 mL e 1 frasco de 100 mL.
- **16.** Dados dois números **a** e **b** menores do que 30, sendo que o MDC  $(a, b) = 2$ , enquanto que o MMC  $(a, b) = 56$ , é correto afirmar que **a** + **b** é igual a
	- (A) 13.
	- (B) 18.
	- (C) 22.
	- (D) 32.
	- (E) 58.
- **17.** Fábio é taxista e está planejando sua empreitada de 2016. Ele pretende trabalhar 300 períodos no ano, sendo que o período poderá ser diurno ou noturno. No período diurno, seu lucro, em média, é de R\$ 120,00, enquanto que, no período noturno, em média, é de R\$ 160,00. Seu objetivo ao longo do ano é lucrar R\$ 40.800,00 e, para alcançá-lo, supondo que os valores irão se manter, será necessário que a razão entre o número de períodos diurnos e noturnos seja igual a

(A) 1 (B) 3 (C) 2 (D) 4  $\overline{4}$  $\overline{2}$ 5

(E) 5

 $\overline{3}$ 

5

- **18.** Ronaldo trabalha em uma linha de produção e, a cada 20 | RASCUNH minutos, produz, em média, 32 peças. Considerando-se que sua jornada de trabalho é de 8 horas e que, durante a jornada, é obrigatório que ele faça 3 pausas de 10 minutos, então pode-se afirmar que, por jornada, Ronaldo produz, em média,
	- (A) 1280 peças.
	- (B) 1210 peças.
	- (C) 989 peças.
	- (D) 768 peças.
	- (E) 720 peças.
- **19.** O gráfico a seguir mostra a evolução do PIB de seis países, no período de 1970 a 2014.

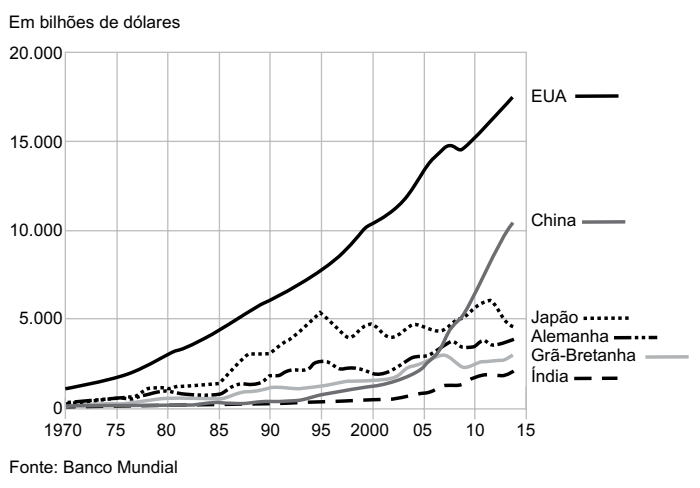

*PIB em valores atuais em dólar, 1970-2014*

(www.bbc.com)

Ao analisar os dados dos países apresentados no gráfico, é correto afirmar que

- (A) o PIB dos EUA, além de ser o maior, apresentou um crescimento anual constante.
- (B) em 2014, o PIB do Japão e o da Alemanha somados foi maior que o PIB da China.
- (C) até o ano de 2010, os emergentes, Índia e China, tinham os menores PIB.
- (D) o PIB da China foi o que mais cresceu entre 2005 e 2014.
- (E) o Japão teve seu maior PIB registrado no ano de 1995.

### $\Omega$

- н  $\Omega$
- **20.** O infográfico a seguir faz um comparativo do preço do | **RASCUN** litro da gasolina, em dólar, em alguns países, em maio de 2015.

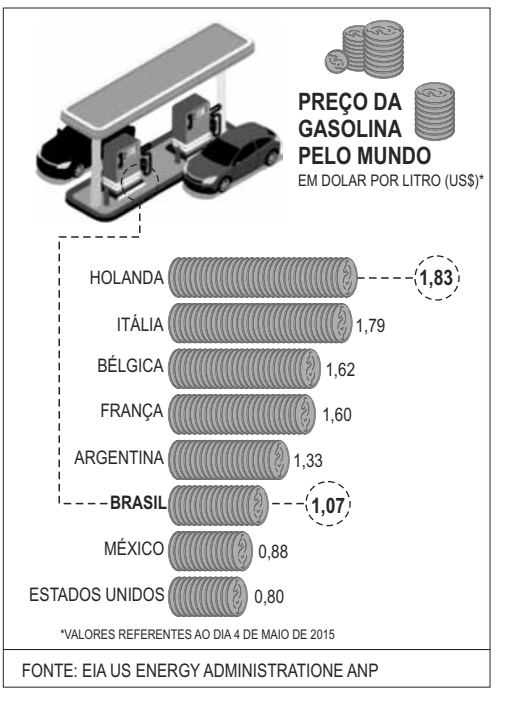

(http://www.brasil.gov.br)

Poucos meses depois, tanto o preço da gasolina quanto o preço do dólar aumentaram. Em 09 de outubro, por exemplo, o dólar valia R\$ 3,75, e o litro da gasolina estava sendo vendido, em média, no Brasil, segundo a ANP, a R\$ 3,55. Em comparação ao infográfico anterior, o Brasil de outubro estaria entre

- (A) o México e os Estados Unidos.
- (B) o Brasil de maio e o México.
- (C) o Brasil de maio e a Argentina.
- (D) a Argentina e a França.
- (E) a França e a Bélgica.

### **ATUAL IDADES**

**21.** O país terá um inédito segundo turno em 22 de novembro, entre o governista Daniel Scioli e o candidato opositor Mauricio Macri (Mudemos). O desempenho de Macri foi recebido com surpresa, já que o opositor mantinha uma desvantagem de quase dez pontos percentuais para Scioli nas pesquisas. O candidato governista lembrou o que considera avanços do kirchnerismo: a política de direitos humanos, a estatização da YPF e a priorização dos interesses dos trabalhadores.

> (*Folha de S.Paulo*, 26.10.15. Disponível em http://goo.gl/jvzVje. Adaptado)

A notícia trata das eleições que aconteceram, em novembro de 2015,

- (A) no Peru.
- (B) na Venezuela.
- (C) na Argentina.
- (D) no Chile.
- (E) na Colômbia.
- **22.** Leia o texto.

### *Barragem se rompe, e enxurrada de lama destrói distrito de Mariana*

O rompimento da barragem causou uma enxurrada de lama que inundou várias casas no distrito de Bento Rodrigues, em Mariana, na Região Central de Minas Gerais, na tarde desta quinta-feira (5 de novembro). O Corpo de Bombeiros de Ouro Preto, que tem equipes no local, confirmou uma morte e 15 desaparecidos até o momento.

(*G1*, 05.11.2015. Disponível em http://goo.gl/1RsuWS. Adaptado)

A barragem que se rompeu estava ligada

- (A) a uma represa de usina hidrelétrica da região.
- (B) à água represada para fins de abastecimento humano.
- (C) ao despejo de dejetos da região metropolitana de Belo Horizonte.
- (D) à atividade mineradora e aos rejeitos da mineração.
- (E) ao refino de aço, que consome grandes quantidades de água.

### **23.** *Ataques terroristas em Paris deixam dezenas de mortos*

Explosões ocorreram próximo ao *Stade de France*, em Paris, na noite de sexta (13 de novembro), durante um jogo entre as seleções da França e da Alemanha. Além disso, três tiroteios simultâneos – entre eles um ataque à casa de show Bataclan – deixaram 112 mortos, segundo a prefeitura de Paris. Dezenas de pessoas ficaram feridas em outros pontos da cidade, segundo a polícia parisiense.

(*G1*, 13.11.15. Disponível em http://goo.gl/z0Jcih. Adaptado)

Uma das primeiras reações da França após os ataques terroristas foi

- (A) o fechamento de mesquitas existentes na periferia de Paris.
- (B) a cassação dos direitos civis dos imigrantes de origem muçulmana.
- (C) a expulsão dos refugiados sírios recém-chegados à França.
- (D) a declaração de guerra à Síria, ao Iraque e ao Afeganistão.
- (E) o bombardeio aos territórios controlados pelo Estado Islâmico na Síria.
- **24.** Pais de alunos, estudantes e professores da rede estadual de ensino de São Paulo fizeram hoje (20 de outubro) uma manifestação contra o fechamento de escolas e o aumento de alunos em sala de aula. Eles se reuniram em frente ao prédio da Secretaria Estadual da Educação, na praça da República, centro da capital paulista, e saíram em caminhada até a praça da Sé.

(*EBC*, 20.10.15. Disponível em http://goo.gl/zM5V7z. Adaptado)

De acordo com a Secretaria Estadual da Educação, uma das justificativas para o fechamento de escolas é

- (A) a economia de gastos e investimentos que o governo precisa fazer.
- (B) a necessidade de manter alunos da mesma idade estudando juntos.
- (C) o reduzido número de professores na rede estadual à disposição da secretaria.
- (D) a queda vertiginosa do número de alunos da rede estadual nos últimos cinco anos.
- (E) a aposta em centros culturais e esportivos que reduzem a necessidade de escolas.

PMPP1501/021-OpSistemasJúnior-Tarde 10

**25.** Leia as notícias a seguir.

A empreiteira informou em nota, nesta quinta-feira (10 de dezembro), que o executivo, neto do fundador da empresa, deixou o cargo de presidente. Ele está preso desde o dia 19 de junho de 2015, quando a Polícia Federal deflagrou a 19ª fase da Operação Lava Jato.

(*G1*, 10.12.15. Disponível em http://goo.gl/wMQTTS. Adaptado)

O banco informou, nesta quarta-feira (02 de dezembro) que o executivo, preso desde a semana passada, deixou o controle da instituição financeira em uma operação de permuta com os outros sete principais sócios do banco de investimentos. No domingo, o banco já havia anunciado a saída do executivo da presidência da instituição.

(*Veja*, 02.12.15. Disponível em http://goo.gl/l3GFSv. Adaptado)

As duas notícias referem-se, respectivamente, aos executivos da empreiteira

- (A) Odebrecht e do banco BTG Pactual.
- (B) Camargo Correa e do banco Bradesco.
- (C) Queiroz Galvão e do banco Itaú.
- (D) Andrade Gutierrez e do banco Fator.
- (E) Engevix e do banco Mercantil.

### **Raciocínio Lógico**

- **26.** Em uma prova de 4 questões, apenas 25 pessoas acertaram as quatro, 35 pessoas acertaram três ou mais questões, 44 pessoas acertaram somente duas questões, e 105 pessoas acertaram, no mínimo, uma questão. Sabendo-se que somente essas pessoas realizaram a prova, é correto afirmar que o número de pessoas que acertaram apenas uma questão é
	- (A) 6.
	- (B) 11.
	- (C) 16.
	- (D) 21.
	- (E) 26.
- **27.** Na sequência numérica 0, –3, 1, –4, 2, –5, 3, –6, ..., o primeiro elemento é 0 (zero). Mantendo-se a regularidade, a soma dos 100 primeiros elementos dessa sequência será
	- $(A) -140.$
	- (B) –150.
	- $(C) -160.$
	- (D) –170.
	- (E) –180.

**28.** Considere falsa a afirmação: Se Antonio é alto e magro, então ele é atleta.

Com base nessas informações é correto afirmar que

- (A) Antonio não é magro e não é atleta.
- (B) Antonio não é alto e não é atleta.
- (C) Antonio não é atleta e é alto e magro.
- (D) Antonio é atleta e é alto e não é magro.
- (E) Antonio é atleta e não é alto ou não é magro.
- **29.** Assinale a alternativa que contém uma negação lógica para a seguinte afirmação: Todos os servidores públicos usam gravata.
	- (A) Existe servidor público que não usa gravata.
	- (B) Nenhum servidor público usa gravata.
	- (C) Alguns servidores públicos usam gravata.
	- (D) Todos os que usam gravata não são servidores públicos.
	- (E) Ninguém que não usa gravata é servidor público.
- **30.** Considere verdadeiras as afirmações a seguir:
	- I. Se Carlos é funcionário público, então Paula é dentista.
	- II. Se Maria não é funcionária pública, então Marcelo é professor.
	- III. Marcelo é professor e Paula não é dentista.

Conclui-se corretamente das informações apresentadas que:

- (A) Carlos é funcionário público e Maria não é funcionária pública.
- (B) Carlos é funcionário público ou Maria é funcionária pública.
- (C) Carlos não é funcionário público e Maria é funcionária pública.
- (D) Carlos não é funcionário público ou Maria não é funcionária pública.
- (E) Carlos não é funcionário público e Maria não é funcionária pública.

### **Conhecimentos Específicos**

- **31.** Considere um computador que tem sua arquitetura implementada sobre um microprocessador hipotético que endereça a memória com 18 *bits*. O máximo de posições de memória que podem ser endereçadas por esse processador, considerando que 1K é igual a 1024, é:
	- (A) 4 K.
	- (B) 16 K.
	- (C) 64 K.
	- (D) 128 K.
	- (E) 256 K.
- **32.** No contexto da arquitetura de computadores, o recurso que permite melhorar o tempo de acesso à memória principal e o recurso que permite que o programador enxergue que o computador possua mais memória do que realmente possui fisicamente, são, respectivamente,
	- (A) memória *cache* e memória virtual.
	- (B) memória virtual e memória *cache*.
	- (C) memória *cache* e co-processador numérico.
	- (D) co-processador numérico e memória virtual.
	- (E) co-processador numérico e memória *cache*.
- **33.** A tecnologia USB (*Universal Serial Bus*) possui algumas vantagens com relação a outras tecnologias, dentre elas:
	- (A) baixa compatibilidade e padrão único de conexão.
	- (B) conexão de vários dispositivos simultaneamente e baixa compatibilidade.
	- (C) *plug-and-play* e conexão de vários dispositivos simultaneamente.
	- (D) padrão único de conexão e interface paralela.
	- (E) interface paralela e *plug-and-play*.
- **34.** O Desfragmentador de Disco do sistema operacional Windows 7 permite realizar uma parte da manutenção em um equipamento do tipo IBM-PC. Essa tarefa
	- (A) é recomendada para discos do tipo SSD (disco de estado sólido).
	- (B) pode também ser realizada na memória RAM do computador.
	- (C) pode também ser realizada na BIOS do computador.
	- (D) melhora o desempenho de um sistema de disco rígido por consolidar arquivos fragmentados.
	- (E) não pode ser realizada em *pen drives*.
- **35.** Para a limpeza da ventoinha de um microcomputador do tipo IBM-PC, de uma forma geral, recomenda-se utilizar
	- (A) espátula.
	- (B) lixa fina.
	- (C) pano umedecido com éter.
	- (D) pincel ou ar comprimido.
	- (E) cotonete umedecido com álcool.
- **36.** O sistema operacional Windows 7 possibilita que o recurso *ReadyBoost* seja utilizado para acelerar o computador. Esse recurso
	- (A) utiliza espaço de armazenamento de unidades *flash* USB e cartões de memória *flash*.
	- (B) necessita, para poder operar, que um programa, obtido diretamente do *site* da Microsoft, seja instalado.
	- (C) requer um dispositivo de armazenamento externo que suporte o *ReadyBoost* certificado pela Microsoft, caso contrário não funcionará adequadamente.
	- (D) requer um espaço dedicado no disco interno de pelo menos 1 GBytes.
	- (E) requer, para obter melhores resultados, espaço de armazenamento de pelo menos 10% do espaço disponível na memória RAM do computador.
- **37.** Uma das mudanças do Windows 10 está relacionada com a Área de trabalho. Uma afirmação verdadeira sobre a Área de trabalho é que
	- (A) a criação de uma nova Área de trabalho é feita digitando-se "Nova Área" em "Pesquisar na Web e no Windows".
	- (B) as Áreas de trabalho criadas só podem ser removidas com a reinicialização do Windows ou com troca do usuário.
	- $(C)$  o ícone **presente na Barra de tarefas se des-**

tina à visualização de todas as janelas que se encontram abertas.

- (D) para alternar entre as Áreas de trabalho criadas, deve-se digitar as teclas CTRL + Tab.
- (E) podem ser criadas até 3 Áreas de trabalho distintas.
- **38.** Para se configurar as interfaces de rede em um computador com sistema operacional Linux, deve-se utilizar o comando:
	- (A) nmap
	- (B) finger
	- (C) netconf
	- (D) ifconfig
	- (E) netstat
- **39.** Na estrutura padrão de diretórios do sistema operacional Linux, o programa fsck está instalado no diretório:
	- $(A)$  /bin
	- (B) /boot
	- (C) /sbin
	- (D) /usr/bin
	- (E) /usr/local
- **40.** Um usuário de um computador com sistema operacional Linux digitou: cat >> tab.lst, seguido da tecla Enter, no *prompt* de um terminal *Bash*. O usuário deseja
	- (A) concatenar vários arquivos no arquivo tab.lst.
	- (B) visualizar o conteúdo do arquivo tab.lst.
	- (C) redirecionar as mensagens de *log* do sistema para o arquivo tab.lst.
	- (D) contar o número de palavras do arquivo tab.lst.
	- (E) armazenar, no arquivo tab.lst, o que é digitado no terminal.
- **41.** Diversos tipos de licenças de *software* podem ser encontrados atualmente, como aquela que designa o *software* proprietário que é disponibilizado gratuitamente, com a restrição de não poder ser modificado. Essa licença é denominada
	- (A) *Copyleft*.
	- (B) *Freeware*.
	- (C) *General Public Licence*.
	- (D) *Open Source*.
	- (E) *Shareware*.
- **42.** Um usuário de um computador com o sistema operacional Windows 8 deseja protegê-lo em relação a vírus. Um recurso relacionado à proteção do computador, nativo desse sistema operacional, é o Windows Defender. Em relação à proteção pretendida, é correto afirmar que
	- (A) a instalação de um antivírus juntamente com o Windows Defender pode ser feita, desde que se atribua a todas as contas de usuário o privilégio de Administrador.
	- (B) o Windows Defender atua apenas como um *firewall*, e, para a utilização de um antivírus do próprio Windows, deve-se habilitar o Windows Protect.
	- (C) o Windows Defender é um *firewall*, sendo importante a instalação de um programa antivírus para atuar em conjunto com ele.
	- (D) o Windows Defender tem a função de antivírus e não pode ser desabilitado, impossibilitando a instalação de outro antivírus.
	- (E) se o usuário preferir utilizar outro antivírus, deverá primeiro desabilitar o Windows Defender para evitar conflitos.

**43.** Analise o texto a seguir que cita diversos tipos de *backup*.

"Os *backups* do tipo **X** apresentam similaridades com os *backups* do tipo **Y**, pois ambos realizam *backup* apenas de arquivos que foram modificados.

Os *backups* do tipo **X** são acumulativos: arquivos modificados são inclusos nos *backups* do tipo **X**, levando-os a conter todos os arquivos modificados desde o último *backup* do tipo **Z**. Dessa forma, para se obter uma restauração completa, é necessário o último *backup* do tipo **Z** e o último *backup* tipo **X**."

- **X**, **Y** e **Z** podem ser substituídos por:
- (A) delta, incremental, diferencial.
- (B) diferencial, incremental, completo.
- (C) diferencial, incremental, delta.
- (D) incremental, diferencial, completo.
- (E) incremental, diferencial, delta.
- **44.** No MS-Word 2007, pode-se formatar um parágrafo de diversas formas. A ação de formatação que alinha o texto de um parágrafo às duas margens (esquerda e direita) e, conforme necessário, adiciona espaços extras entre palavras, é denominado
	- (A) Centralizar.
	- (B) Justificar.
	- (C) Espaçar entre linhas.
	- (D) Alinhar Texto à Direita.
	- (E) Alinhar Texto à Esquerda.
- **45.** Pode-se, no MS-Word 2007, revisar um documento criado por outra pessoa, utilizando o modo Revisão do aplicativo. Nesse contexto, os ícones

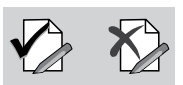

representam, respectivamente, as ações de

- (A) Aceitar alteração e Rejeitar alteração inserida no documento, passando, posteriormente, para a próxima alteração proposta.
- (B) Habilitar e Inibir o modo de alteração, no uso do aplicativo.
- (C) Inserir alteração e Modificar alteração realizada no documento.
- (D) Marcar alteração como mandatória e Marcar alteração como opcional.
- (E) Mostrar alteração anterior e Mostrar alteração posterior à atualmente sendo mostrada.

**46.** O ícone presente na guia Início do MS-Word 2007 que permite, dentre outras funcionalidades, mostrar símbolos de formatação ocultos é:

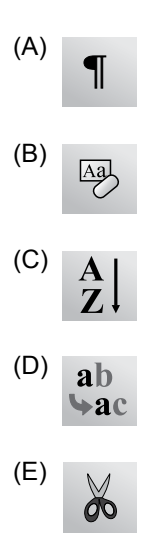

**47.** A seguinte planilha foi construída no MS-Excel 2007.

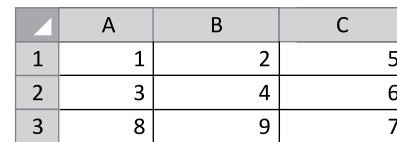

Posteriormente, foram inseridas fórmulas nas células **E2**, **E3** e **E4**, conforme mostrado abaixo:

**E2:** =MÁXIMO(A1:B3;B1:C3) **E3:** =MÍNIMO(A1:B2;C1:C3;A3:B3) **E4:** =SOMA(E2:E3)

Pode-se afirmar que, o resultado produzido em **E4** foi:

- (A) 8
- (B) 9
- (C) 10
- (D) 11
- (E) 12
- **48.** Considere a seguinte planilha editada no MS-Excel 2007.

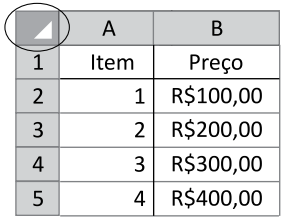

Um usuário clicou na área da planilha indicada pela elipse. Como consequência, ocorreu a seleção

- (A) da célula A1, apenas.
- (B) da coluna A, apenas.
- (C) das colunas A e B, apenas.
- (D) das células presentes no intervalo A1:B5, apenas.
- (E) de todas as células da planilha.
- **49.** Os principais protocolos que permitem a comunicação pela internet são o IP e o TCP. A função do TCP é
	- (A) assegurar que o conteúdo de páginas *web* não seiam "hackeadas".
	- (B) encapsular os dados com senha para a transmissão na internet.
	- (C) identificar corretamente cada um dos computadores da internet.
	- (D) verificar se os dados são enviados de forma correta.
	- (E) mapear a rota pela qual os datagramas irão trafegar.
- **50.** O acesso aos serviços da internet pode ser realizado identificando o servidor por meio de nome de domínio para facilitar a memorização pelos usuários. Entretanto, o efetivo acesso aos serviços é realizado utilizando-se o respectivo endereço IP, cujo relacionamento com o nome de domínio é provido pelo
	- (A) DHCP.
	- (B) DNS.
	- (C) HTML.
	- (D) HTTP.
	- (E) URL.

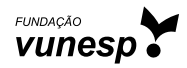